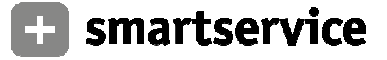

Auch wenn Sie über Ihre bisherige Telefongesellschaft in Telefonbüchern, bei der Telefonauskunft oder in elektronischen Medien verzeichnet waren, benötigen wir Ihre Angaben, da<br>SmartService nach Ihrem Wechsel den Eintrag n

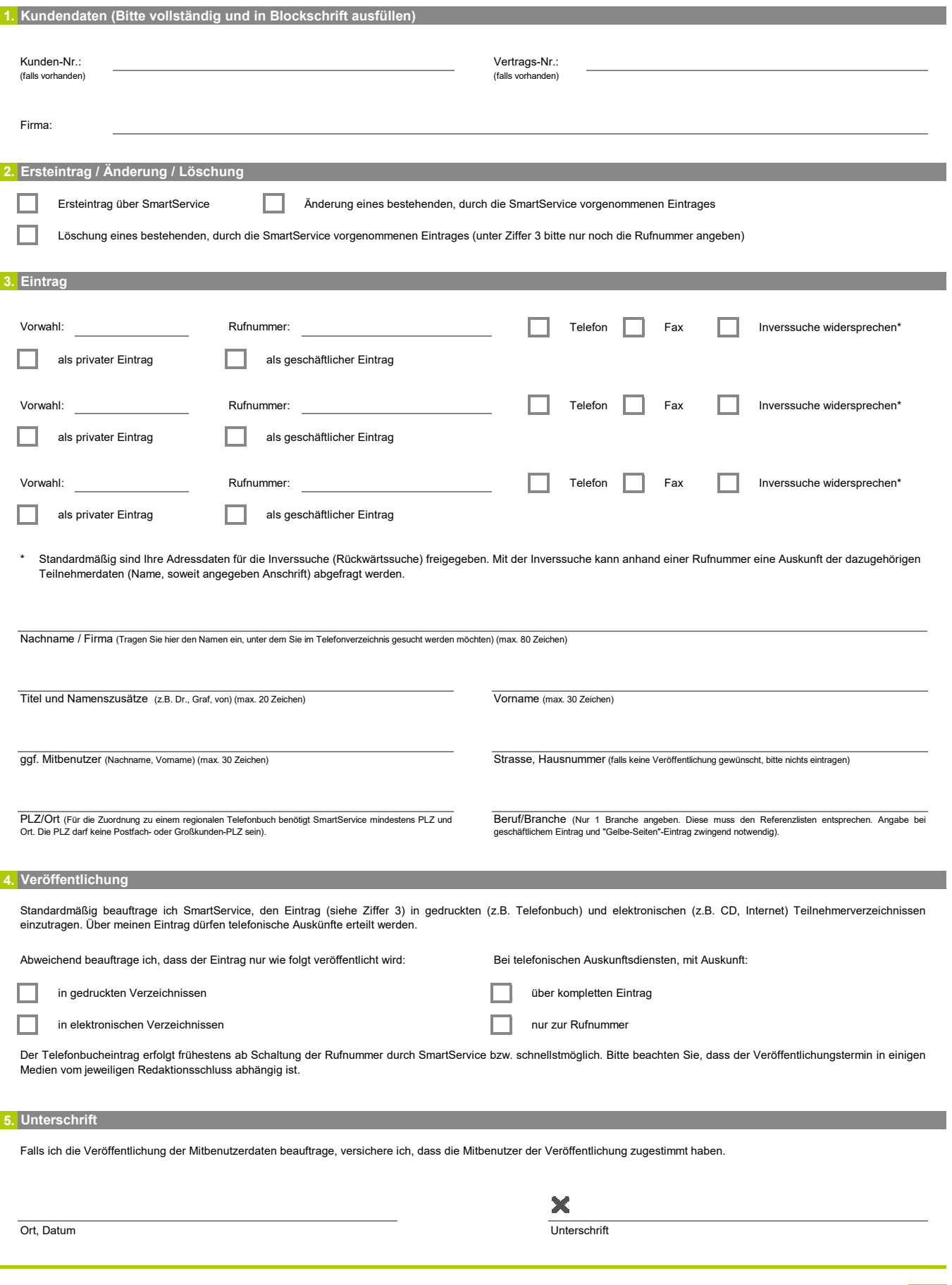